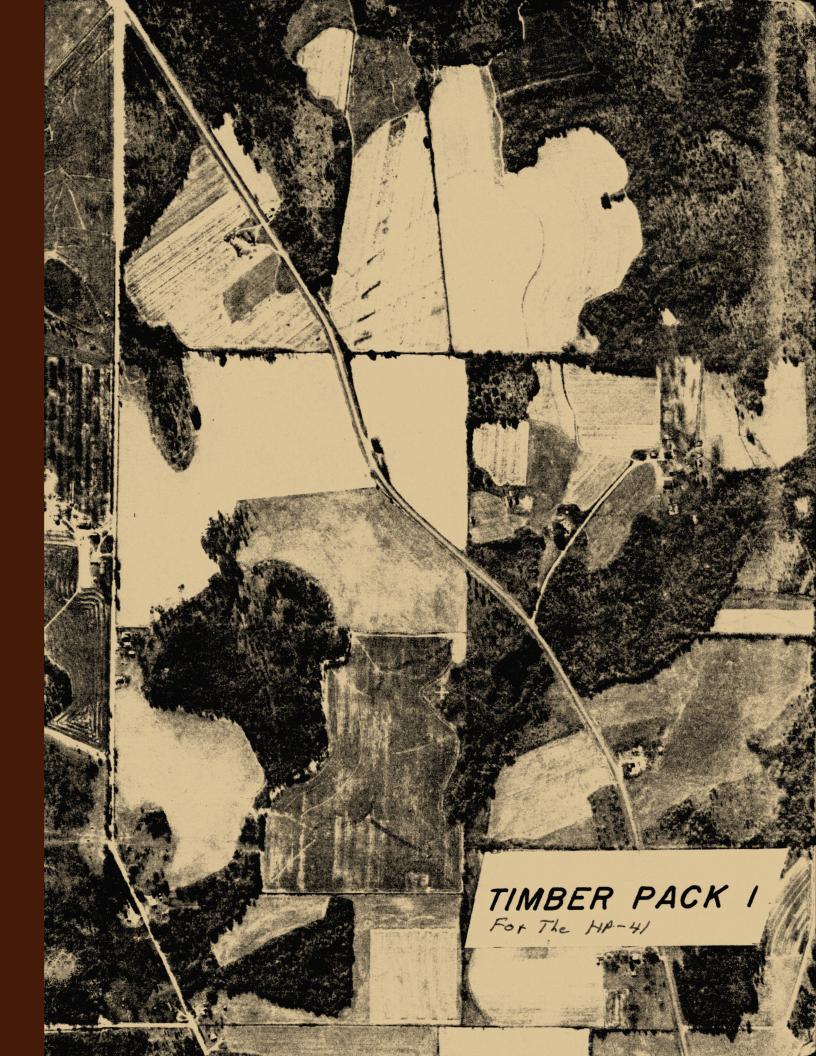

TIMBER PACK I

May 1985

All Rights Reserved

George E. Warren, Jr. P.O. Box 335 Sylvester, Ga. 31791

### CONTENTS

| INTRODUCTION                               | 1          |
|--------------------------------------------|------------|
| PROGRAM USAGE                              | 2          |
| USER INSTRUCTIONS DEFINED                  | 3          |
| KEYBOARD                                   | 4          |
| FILE MANAGEMENT ROUTINE                    | 5          |
| STORE VOLUME TABLE                         | 9          |
| TALLY REGISTER                             | 13         |
| TALLY SHEETS TO VOLUME                     | 17         |
| TALLY FILE TO VOLUME                       | 21         |
| APPENDIX A: DISPLAYS DEFINED               | 24         |
| APPENDIX B: FORMULAS                       | 24         |
| APPENDIX C: SAMPLE CRUISE AND VOLUME TABLE | <b>2</b> 5 |
| APPENDIX D: TALLY AND VOLUME PRINTOUT      | <b>2</b> 6 |

THIS PROGRAM MATERIAL CONTAINED HEREIN IS SUPPLIED WITHOUT REPRESENTATION OR WARRANTY OF ANY KIND. THE AUTHOR OR ANY AGENT ASSUMES NO RESPONSIBILITY AND SHALL HAVE NO LIABILITY, CONSEQUENTIAL OR OTHERWISE OF ANY KIND ARISING FROM THE USE OF THIS PROGRAM MATERIAL OR ANY PART THEREOF.

#### INTRODUCTION

This Timber Pack has been developed to aid foresters in both the tally and board-foot volume computation of timber. This manual provides a description of the programs, revelant equations, user instructions, and a sample with a list of keystrokes required to run the programs.

The pack contains four programs. The first program aids you in storing your selected volume table. The second program allows you to use the HP 41 as a talley register. The third program computes board-foot volume automatically using a tally file and a volume table file. The fourth program computes board-foot volume using a volume table file as you enter a tally from tally sheets. Before using a program take time to read User Instructions Defined, and Program Usage.

The program pack requires the use of extended memory. The 41C requires a quad memory module, extra functions module, and one extended memory module. The 41CV requires extra functions module, and one extended memory module. The 41CX requires one extended memory module. An additional extended memory module is helpful, but not required. A printer is recommended, but not necessary.

The user should become familiar with the 41 Owner's Manual to gain a basic understanding of the 41 and its capacity as a handheld computer. It would be helpful for the user to also note the Owner's Manual on extended memory use and functions.

We hope The Timber Pack will be of assistance to you. We would appreciate your reactions to The Timber Pack and have provided a questionaire with a self-addressed envelope. Please take a few minutes to give your opinion on this program material. Your comments can increase the usefulness of our programs.

NOTE NOTE NOTE NOTE NOTE NOTE

WHEN NO PRINTER IS ATTACHED, THE PROGRAM WILL PAUSE ABOUT TEN SECONDS FOR EACH DISPLAY. TO STOP OUTPUTS KEY (R/S). TO RE -START OUTPUTS KEY (R/S) AGAIN. TO SPEED UP OUTPUTS KEY ANY KEY EXCEPT (R/S).

TO ELIMINATE SINGLE TONES WHICH SOUND DURING VOLUME TABLE STORAGE AND PROGRAM OUTPUTS WITH NO PRINTER CLEAR FLAG 08

This program pack is large. We recommend you clear all programs from the 41 before loading this program pack. The pack is divided into two programs. The two are the control program and the process program. The control program contains the file management routine and executes the process program automatically. The process program contains the four programs in the pack and re-executes the control program after a volume table storage to allow for a recall and after the recall to allow for any corrections to the table.

Clear any key assignments you have made to keys which will be used in running this program pack. The program pack operates in the user mode and such key assignments will interfere in the proper operation of the program pack.

The program pack uses 33 data storage registers. The program automatically determines if at least 33 data storage registers are available. If less than 33 data storage registers exist, the program sets data storage register size to 33.

An attempt has been made in the programing of this pack to make errors easy to correct without having to re-execute the program When the program recognizes an error keyed, a re-prompt pack. will appear. If an odd DBH was keyed, then the D? prompt would appear again. If the wrong LOG for a particular DBH, then the L? prompt would appear again. When you key a tally, the display will show data keyed before it is entered. You can key (E) to not enter and repeat the prompts or (R/S) to enter and continue. Should the wrong file name be keyed for a name prompt, you can re-key the file name and key (R/S) again. An error message will appear in the display, when the wrong file name is keyed. The program will not continue until a name which is valid is keyed. The alpha keyboard does not go off immediately after a prompt to allow for such a correction.

Two display choice prompts exist. The first is the program choice prompt and the second is the file management choice prompt. Press the (E) key to roll the display from one to the other. Flag numbers 1 - 4 in the display indicate which program is in use. Flag 0 indicates the conversion factor is in use. The conversion factor "C/F" enables the use of a representative sample plot cruise of a timber tract to estimate the tract in its entirety.

Before using the program pack, you must store a volume table. Use the Store Volume Table program to store a table. You will then be ready to use the program pack. We recommend you use the sample cruise made available to familiarize yourself with the program pack. The User Instructions are your step by step guide to running each program.

| STEP   | INSTRUCTIONS                      | INPUT | FUNCTION | DISPLAY |
|--------|-----------------------------------|-------|----------|---------|
|        |                                   |       |          |         |
| I      |                                   |       |          |         |
| STEP · | - gives the instruction step numb | er.   |          |         |

INSTRUCTIONS - instructions and comments on running the program.

- INPUT specifies input data if required or alpha responses to question prompts.
- FUNCTION specifies the keys to be pressed after any needed input data has been keyed.
- DISPLAY specifies what will appear in the display as you run the program.

When the program prompts for an alpha response, the alpha keyboard is activated by the program. Refer to the back of the 41 for alpha key identifications. Always limit any alpha name prompts to 6 characters. You can key more than 6 characters but only the first 6 characters keyed will be used by the program.

(shift) signifies the gold shift key. When this appears, the gold shift key must be pressed before the next key is pressed.

To begin the program, press (XEQ) then press (ALPHA) then key in the program name and press (ALPHA) again. The program has now been initialized and is ready to be used.

### **KEYBOARD**

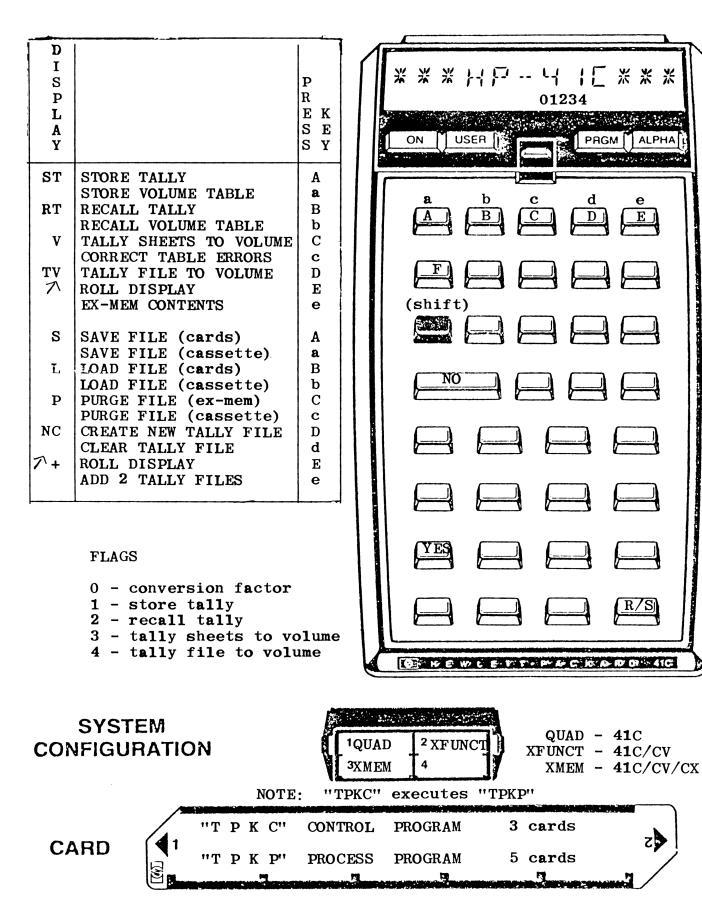

4

The File Management Routine allows the user to perform extended memory functions and storage medium functions. The different functions can be used any number of times to arrange files to fit the user's need. Extended memory contents can be viewed by rolling the display to program choices and keying (shift)(E). The user can then return to the File Management Routine by rolling the display back to File Management Routine. To roll the display key (E).

SAVE FILE - transfers a file from extended memory to a medium.

LOAD FILE - transfers a file from a medium into extended memory.

PURGE FILE - removes a file from extended memory or medium. file contents are lost. cards erase when used to store a file again, unless the corners have been clipped.

CREATE NEW TALLY FILE - only tally files must be created. other files, such as a volume table file, are created automatically when needed. The same tally file can be used for more than one cruise by being cleared after each use.

CLEAR TALLY FILE - clears the file. places '0' in all 147 registers. clear a tally file before using the same file again unless you want the two tallies cumulative.

ADD TWO TALLY FILES - permits tally files to be totaled one at a time to a total tally file. you can add several tally files, you wish kept separate, to a total tally file for a total volume computation. tally files can be moved in and out of extended memory for this purpose.

The same file name is maintained when transferred into and from extended memory. Files of the same name can exist in different mediums but not in the same medium. The 'DUP FILE' error will appear in the display and the existing file must be purged before the new file of the same name can be transferred.

149 registers must exist in extended memory for each different file to be placed in extended memory. 147 data registers and 2 registers for a file header used by the computer. The maximum number of extended memory registers that can exist is 600. Therefore only 4 different files can exist in extended memory, if you have maximum extended memory capability.

Refer to the 'Error Messages' section of the Owner's Manual for the extended memory and selected storage medium used for explanation of error messages that appear in the display. To try and cover all possible errors which might occur, would be to re-write the manual.

## **USER INSTRUCTIONS**

| STEP        | INSTRUCTIONS                                                                                                    | INPUT        | FUNCTION                     | DISPLAY                                       |
|-------------|----------------------------------------------------------------------------------------------------|--------------|------------------------------|-----------------------------------------------|
| 1<br>2<br>3 | LOAD "TPKC" CONTROL PROGRAM<br>LOAD "TPKP" PROCESS PROGRAM<br>INITIALIZE PROGRAM                                           |              |                              | PACKING<br>PACKING<br>ST RT V TV 🔊            |
| 4           | FOR EX-MEM CONTENTS & # EMPTY REGS                                                                                         |              | (shift)(E)                   | (files list)<br>RM= ???<br>ST RT V TV 才       |
| 5<br>6      | ROLL DISPLAY TO FILE MANAGEMENT<br>PERFORM ANY NEEDED FILE FUNCTIONS                                                       |              | ( E)                         | SLPNC 🖊 +                                     |
| 8           | SAVE FILE IN EX-MEM ON CARDS<br>KEY IN FILE NAME<br>FEED SIDES <b>1 &amp; 2 OF 5</b> CARDS<br>(write order # on each card) | NAME         | (A)<br>(R/S)                 | SV FL NM?<br>RDY 1 OF 2<br>S L P NC 7+        |
| b           | SAVE FILE IN EX-MEM ON CASSETTE<br>KEY IN FILE NAME                                                                        | NAME         | (shift)(A)<br>(R/S)          | SV FL NM?<br>S L P NC 7+                      |
| с           | LOAD FILE FROM CARDS INTO EX-MEM<br>KEY IN FILE NAME<br>FEED SIDES 1 & 2 OF 5 CARDS<br>(feed in order by # on cards)       | NAME         | (B)<br>(R/S)                 | LD FL NM?<br>CARD<br>S L P NC 7+              |
| đ           | LOAD FILE FROM CASSETTE INTO EX-ME<br>KEY IN FILE NAME                                                                     | M<br>NAME    | (shift)(B)<br>(R/S)          | LD FL NM?<br>S L P NC 7+                      |
| е           | PURGE FILE FROM EX-MEM<br>KEY IN FILE NAME                                                                                 | NAME         | (C)<br>(R/S)                 | PG FL NM?<br>S L P NC 7+                      |
| f           | PURGE FILE FROM CASSETTE<br>KEY IN FILE NAME                                                                               | NAME         | (shift)(C)<br>(R/S)          | PG FL NM?<br>S L P NC A+                      |
| g           | CREATE NEW TALLY FILE IN EX-MEM<br>KEY IN FILE NAME                                                                        | NAME         | (D)<br>(R/S)                 | NW TL FL NM?<br>S L P NC <b>7</b> 1+          |
| h           | CLEAR TALLY FILE IN EX-MEM<br>KEY IN FILE NAME                                                                             | NAME         | (shift)(D)<br>(R/S)          | CL TL FL NM?<br>S L P NC 🗡+                   |
| i           | ADD TWO TALLY FILES IN EX-MEM<br>KEY IN TOTAL FILE NAME<br>KEY IN FILE NAME TO BE ADDED                                    | NAME<br>NAME | (shift)(E)<br>(R/S)<br>(R/S) | TOT FL NM?<br>+ FL NM?<br>S L P NC <b>A</b> + |
| 7           | ROLL DISPLAY TO PROGRAM CHOICES<br>(go to the instruction steps<br>for the selected program)                               |              | (E)                          | ST RT V TV 🕅                                  |
|             |                                                                                                    |              |                              |                                               |

7 DISPLAY **KEYSTROKES** XEQ "TPKC" (XEQ) (ALPHA) TPKC (ALPHA) ST RT V TV T PROGRAM CHOICES XEQ e (shift)(E) VIEW EX-MEM CONTENTS EX-MEM FILE CONTENTS LISTED NUMBER OF REGISTERS AVAILABLE IN EX-MEM RM = 64ST RT V TV 1 PROGRAM CHOICES XEQ E (E) ROLL DISPLAY TO FILE MANAGEMENT CHOICES L P NC T+ FILE MANAGEMENT CHOICES S XEQ A (A) SAVE FILE IN EX-MEM ON CARDS SV FL NM? FILE NAME PROMPT VVV (V)(V)(V)RUH (R/S)RDY 1 OF 2 FEED CARDS PROMPT -sides 1 & 2 of 5 cards-RDY 2 OF 2 L P NC ++ S (B) LOAD FILE INTO EX-MEM FROM CARDS XEQ E FILE NAME PROMPT LD FL NM? VVV (V)(V)(V)(R/S)RUH 1 FEED CARDS PROMPT -sides 1 & 2 of 5 cards-CARD S L P NC T+ XEQ C (C) PURGE FILE FROM EX-MEM PG FL NM? FILE NAME PROMPT DDD (D) (D) (D) RUH (R/S)L P NC T+ S XEQ D (D) CREATE A NEW TALLY FILE IN EX-MEM NW TL FL NM? FILE NAME PROMPT CCC (C)(C)(C)RUN (R/S)S L P NC ++ XEQ d (shift) (D) CLEAR A TALLY FILE IN EX-MEM CL TL FL NM? FILE NAME PROMPT CCC (C) (C) (C) RUN (R/S)L P NC ++ S XEQ @ (shift)(E) ADD TWO TALLY FILES TOT FL NM? FILE NAME PROMPT -total file or sum file-DDD (D) (D) (D) RUH (R/S)+ FL NM? FILE NAME PROMPT -file to be added -CCC RUN (R/S)S L P NC ++ XEQ E (E) ROLL DISPLAY TO PROGRAM CHOICES ST RT V TV 1

NOTES

The Store Volume Table Program aids the user to quickly store a selected volume table in extended memory. A volume table file must exist in extended memory before any volume computations can be made by the Tally Sheets To Volume or Tally File To Volume Program.

Any volume table, listing board-foot volume by DBH and LOG, can be stored. The program pack is designed to use even DBH with both whole and half LOGS from 10"DBH-1 LOG to 40"DBH-6 LOG.

The volume table file requires 149 registers in extended memory. If the registers do not exist in extended memory, sufficient number of current files in extended memory must be purged to create at least 149 registers for one volume table file. Use file management step 6e to purge files and steps 6a or 6b to save any current files before purged. The user will not create a file with the file management routine. The program will create the file when the selected file name is entered for the volume table file.

The 41 sounds a tone for the volume prompts. The display shows the storage register number and DBH-LOG class for each prompt. Key in the volume for the same DBH-LOG class from your selected table. Continue until storage is complete. Do not halt the program, if you enter a volume in error. A correction routine is available at the end of the program.

When the table is stored, the program returns to the control program. The user can now correct any known errors, if storage register number was noted, or make any and all corrections after the volume table file is recalled for a complete check.

Use this program anytime you wish to store a volume table. Several volume tables can be stored and maintained on a medium for later use with the program pack. The file management routine will allow you to save and load volume tables when needed.

# **USER INSTRUCTIONS**

| STEP        | INSTRUCTIONS                                                                                                    | INPUT                  | FUNCTION                                         | DISPLAY                                                 |
|-------------|----------------------------------------------------------------------------------------------------|------------------------|--------------------------------------------------|---------------------------------------------------------|
| 1<br>2<br>3 | LOAD "TPKC" CONTROL PROGRAM<br>LOAD "TPKP" PROCESS PROGRAM<br>INITIALIZE PROGRAM                                                                                                    |                        | (GOTO) (.) (.)<br>(GOTO) (.) (.)<br>(XEQ) "TPKC" | PACKING                                                 |
| 4           | SELECT STORE VOLUME TABLE PROGRAM                                                                                                    |                        | (shift)(A)                                       | VL TB FL NM?                                            |
| 5           | KEY IN FILE NAME                                                                                                    | NAME                   | (R/S)                                            | RO 10-1.0=                                              |
| 6           | KEY VOLUME FOR TREE SIZE DISPLAYED<br>(if a volume does not exist in<br>the table being stored for a<br>tree size displayed key zero)                                                                                     | VOLUME                 | (R/S)                                            | R <b>1 10-1</b> .5=                                     |
|             | (if a volume is keyed in error<br>continue. a correction routine<br>is available upon completion)                                                                                                    |                        |                                                  |                                                         |
|             | REPEAT STEP 6 TO COMPLETE STORAGE                                                                                                    |                        |                                                  | ST RT V TVA                                             |
| 7           | RECALL STORED TABLE TO VERIFY                                                                                                    |                        | (shift)(B)                                       | VL TB FL NM?                                            |
| 8           | KEY IN FILE NAME<br>(program continues until entire<br>table is recalled)                                                                                                    | NAME                   | (R/S)                                            | VL TB<br>??????                                         |
|             |                                                                                                    |                        |                                                  | R0<br>10-1.0= ????<br>R1<br>10-1.5= ????<br>ST RT V TV7 |
| 9           | TO CORRECT ERRORS<br>KEY REGISTER # OF ERROR<br>KEY CORRECT VOLUME<br>REPEAT THIS STEP FOR EACH CORRECTIO<br>(perform this step for volume<br>table corrections only after<br>storage and/or recall of a<br>volume table) | REG. #<br>VOLUME<br>DN | (shift)(C)<br>(R/S)<br>(R/S)                     | R=<br>CR VL=<br>ST RT V TVN                             |

in

| R1 $10-1.5 =$ VOLUME PROMPT         36       RUN       36       (R/S)         R2 $10-2.0 =$ (continue until         R3 $10-2.5 =$ table is stored)         R4 $10-3.0 =$ 52         S1 $12-1.0 =$ 47         R6 $12-1.5 =$ RUN |
|----------------------------------------------------------------------------------------------------|
|----------------------------------------------------------------------------------------------------|

| ST RT V TV ↑<br>XEQ b<br>VL TB FL NM?<br>VVV<br>RUN<br>VL TB<br>VVV<br>R0<br>10-1.0= 28<br>R1<br>10-1.5= 36<br>R2<br>10-2.0= 44<br>R3<br>10-2.5= 48<br>R4<br>10-3.0= 52<br>R5<br>12-1.0= 47<br>R6 | <pre>VOLUME TABLE STORED (shift)(B) FILE NAME PROMPT (V)(V)(V) (R/S) (all table registers file recalled)</pre> |
|----------------------------------------------------------------------------------------------------|----------------------------------------------------------------------------------------------------|
|                                                                                                    | RECALL COMPLETE                                                                                                |

| ST | RT Y TV ↑<br>XEQ c  | CORRECTIONS IF NEEDED (shift)(C) |
|----|---------------------|----------------------------------|
| R= | 0 RUN               | REGISTER # OF ERROR PROMPT       |
| CR | VL=                 | 0 (R/S)<br>CORRECT VOLUME PROMPT |
| SТ | 82 RUN<br>RT V TV ↑ | 82 (R/S)                         |

NOTES

The Talley Register Program allows the 41 to be used as a tally register in the woods. The 41 can take the place of cruise sheets, retaining the tally in a tally file in the extended memory module of the 41. The 41, after the tally is complete, can automatically compute the volume with totals and averages using a stored volume table.

Each tally file requires 149 registers in the 41's extended memory. If sufficient registers do not exist, use file management routine step 6e to make the registers available. You might want to save a file on cards or cassette, before you purge the file, with the save file steps 6a or 6b.

New tally files must first be created, using file management step 6g, before a tally can be stored. Tally files are the only files the user will create. Room is created in extended memory for other file operations by the program, when file names are entered. This occurs when a volume table is stored and when any file is transferred into extended memory from a storage medium. If registers do not exist in extended memory for a file operation, the program will not execute the function until sufficient number of files are purged from the extended memory to create the room. Always limit file names to 6 characters.

The same named tally file can be used any number of times, without creating a new tally file. Remember the tree totals are cumulative with each use, unless the file is cleared before each successive use. The file can be cleared with file management step 6h.

The program prompts first for the tally working file name. This is the tally file you intend to use to store a tally. This file must exist in extended memory. The program then prompts for DBH, LOG, and NUMBER of trees for this DBH-LOG class. Continue to enter the cruise until the tally is complete. You do not have to follow any order, with regard to DBH-LOG class. Each DBH-LOG class is treated separate, with like DBH-LOG classes totaled in same register. Several tally files can be maintained and later totaled using file management step 6i. Any number of tally files can be combined, with the addition of one file at a time to a separate total file. Step 6i must be repeated for each file added.

The 41 can be turned off and on during tally storage to save batteries. The display of D?, L?, and N? is maintained. This is unlike some programs which display of alpha data is lost.

The Tally Recall part of this program recalls a tally file with only tree totals and no volume computation.

To compute the volume of a tally file go to the Tally File To Volume Program.

## **USER INSTRUCTIONS**

| STEP        | INSTRUCTIONS                                                                                                    | INPUT | FUNCTION                                                 | DISPLAY                            |
|-------------|----------------------------------------------------------------------------------------------------|-------|----------------------------------------------------------|------------------------------------|
| 1<br>2<br>3 | LOAD "TPKC" CONTROL PROGRAM<br>LOAD "TPKP" PROCESS PROGRAM<br>INITIALIZE PROGRAM                                 |       | (GOTO) ( . ) ( . )<br>(GOTO) ( . ) ( . )<br>(XEQ) "TPKC" | PACKING<br>PACKING<br>ST RT V TV 7 |
| *4          | SELECT TALLY REGISTER PROGRAM<br>(go to step 5)                                                                  |       | (A)                                                      | TL WK FL NM?                       |
|             | OR SELECT TALLY RECALL PROGRAM<br>(go to step 10)                                                                |       | (B)                                                      | TL FL NM?                          |
| 5           | KEY IN FILE NAME                                                                                                 | NAME  | (R/S)                                                    | D?                                 |
| 6           | KEY DIAMETER OF TREE                                                                                             | DBH   | (R/S)                                                    | L?                                 |
| 7           | KEY # OF LOGS                                                                                                    | LOGS  | (R/S)                                                    | N?                                 |
| 8           | KEY # OF TREES FOR THIS CLASS                                                                                    | TREES | (R/S)                                                    | ??-?.?= ?                          |
| 9           | IF DISPLAY OF ENTERED DATA CORRECT                                                                               | -     | (R/S)                                                    | D?                                 |
|             | (repeat steps 6-9 to store tall)<br>OR IF DISPLAY IS INCORRECT<br>(go to step 6 and re-enter)                    | ()    | (E)                                                      | D?                                 |
| 10          | KEY IN FILE NAME<br>(program continues until entire<br>tally file is recalled)                                   | NAME  | (R/S)                                                    | TL FL<br>??????                    |
|             |                                                                                                    |       |                                                          | D-L= ??.?<br>T= ?                  |
|             |                                                                                                    |       |                                                          | T/T= ?                             |
|             |                                                                                                    |       |                                                          | FINALS                             |
|             |                                                                                                    |       |                                                          | F/T <b>=</b> ?                     |
|             | * a data file must exist in<br>extended memory. refer to the<br>file management section and<br>instruction steps |       |                                                          |                                    |
|             |                                                                                                    |       |                                                          |                                    |
|             |                                                                                                    |       |                                                          |                                    |
|             |                                                                                                    |       |                                                          |                                    |
|             |                                                                                                    |       |                                                          |                                    |
|             |                                                                                                    |       |                                                          |                                    |

#### DISPLAY

#### KEYSTROKES

| XEQ "TPKC"<br>ST RT V TV ↑<br>XEQ A | (XEQ)(ALPHA) TPKC (ALPHA)<br>PROGRAM CHOICES<br>(A) |
|-------------------------------------|-----------------------------------------------------|
| TL WK FL NM?                        | FILE NAME PROMPT<br>(C)(C)(C)                       |
| RUN<br>1/2                          | (R/S)                                               |
| 10. RUN<br>L?                       | DBH PROMPT<br>10 (R/S)                              |
| 2. RUN                              | LOG PROMPT<br>2 (R/S)                               |
| 33. RUN                             | # TREES PROMPT<br>33 (R/S)                          |
| 10-2.0= 33 †<br>RUN                 | ENTERED DATA                                        |
| D?                                  | (R/S)                                               |

#### TALLY RECALL

| XEQ "1   | ТРКС" | (XEQ) (ALPHA) TPKC (ALPHA) |
|----------|-------|----------------------------|
| ST RT V  | TV ↑  | PROGRAM CHOICES            |
| >        | XEQ B | (B)                        |
| TL FL Nr | M?    | FILE NAME PROMPT           |
| 000      |       | (C) (C) (C)                |
|          | RUH   | (R/S)                      |

TL FL CCC

D-L= 10-2.0 T= 33.0

ERRORS & CORRECTIONS

| D?<br>10.<br>L?            | RUN                  |                                      |
|----------------------------|----------------------|--------------------------------------|
| 2.                         | RUN                  |                                      |
| N?<br>53.<br>10-2.0=<br>D? | RUN<br>53 ↑<br>XEQ E | DISPLAY INCORRECT<br>(E)<br>RE-ENTER |
| ם?                         |                      |                                      |
| 11.<br>D?                  | RUN                  | DBH IN ERROR<br>RE-PROMPT            |
| 10.<br>L?                  | RUN                  | RE-PROMPI                            |
| 5.<br>L?                   | RUN                  | LOG IN ERROR                         |
| 2.<br>N?                   | RUH                  | RE-PROMPT                            |

NOTES

The Tally Sheets To Volume Program computes the volume as the cruise is entered from tally sheets. Ouputs are generated as data is entered. No files are created.

Enter all LOG classes for each DBH class before going to the next DBH class. Entering the cruise in this order, the DBH class totals will reflect true data.

Key in DBH. LOG, and NUMBER of trees for the DBH-LOG class when prompted by the program. The program remains with the same DBH class until changed by keying (D). DBH class totals are printed for each DBH class change. When last DBH class is entered, key (F) for a final total output to include averages. Do not key (D) for last DBH class totals, as they are printed before the final totals and averages.

This program contains a conversion factor 'C/F'. The feature enables the user to estimate the volume of a entire timber tract by using a representative sample plot cruise. Note the example cruise where 8 acres were used to estimate timber volume for the entire 80 acres.

A volume table must exist in a volume table file in extended memory before this program can be used. Refer to the Store Volume Table Program.

## **USER INSTRUCTIONS**

| STEP              | INSTRUCTIONS                                                                                                    | INPUT                                     | FUNCTION                                                  | DISPLAY                                                                                 |
|-------------------|----------------------------------------------------------------------------------------------------|-------------------------------------------|-----------------------------------------------------------|-----------------------------------------------------------------------------------------|
| 1<br>2<br>3       | LOAD "TPKC" CONTROL PROGRAM<br>LOAD "TPKP" PROCESS PROGRAM<br>INITIALIZE PROGRAM                                                                                              |                                           | (GOTO) ( . ) ( . )<br>(GOTO) ( . ) ( . )<br>(XEQ) "TPKC"  |                                                                                         |
| *4<br>5<br>6      | SELECT TALLY SHEETS TO VOLUME<br>TO USE A CONVERSION FACTOR<br>KEY TOTAL ACRES<br>KEY ACRES PLOTTED<br>OR NO CONVERSION FACTOR<br>KEY TOTAL ACRES OR ZERO<br>KEY IN FILE NAME | Y<br>ACRES<br>ACRES<br>N<br>ACRES<br>NAME | (C)<br>(R/S)<br>(R/S)<br>(R/S)<br>(R/S)<br>(R/S)<br>(R/S) | C/F?<br>T/A?<br>A/P?<br>VL TB FL NM?<br>T/A?<br>VL TB FL NM?<br>D?                      |
| 7<br>8<br>9<br>10 | KEY DIAMETER OF TREE<br>KEY # OF LOGS<br>KEY # OF TREES FOR THIS CLASS<br>IF DISPLAY OF ENTERED DATA CORRECT                                                                  | DBH<br>LOGS<br>TREES                      | (R/S)<br>(R/S)<br>(R/S)<br>(R/S)                          | L?<br>N?<br>??-?.?=?<br>D-L=??-?.?<br>L=?.?<br>T=?<br>C/F=? **<br>V=?<br>C/F=? **<br>L? |
|                   | OR IF DISPLAY IS INCORRECT<br>(go to step 7 and re-enter)                                                                                                    |                                           | (E)                                                       | D?                                                                                      |
| 11                | FOR NEW DBH & DBH CLASS TOTALS                                                                                                    |                                           | (D)                                                       | +++++++++++<br>?? DBH TOTS<br>T/L= ?.?<br>T/T= ?<br>C/F= ? **<br>T/V= ?<br>C/F= ? **    |
|                   | REPEAT STEPS 7-11 TO COMPUTE VOLUME                                                                                                    | 2                                         |                                                           | D?                                                                                      |
| 12                | FOR FINAL TOTALS & LAST DBH TOTALS                                                                                                    |                                           | (F)                                                       | +++++++++++++<br>?? DBH TOTS<br>(last dbh<br>totals)                                    |
|                   | * volume table must exist in<br>extended memory. refer to<br>store volume table section                                                                                       |                                           |                                                           | FINALS<br>F/L= ?.?<br>F/T= ?<br>C/F= ? **                                               |
|                   | ** will not display if no<br>conversion factor is used                                                                                                    |                                           |                                                           | F/V= ?<br>C/F= ? **                                                                     |
|                   | <pre>*** will not display if zero entered for total acres @ the (or) part of step 5</pre>                                                                                     |                                           |                                                           | %/C= ? **<br>C/F= ? **<br>A/L= ?.?<br>A/D= ?<br>A/V= ?<br>A/V/A= ? ***<br>L/TH/BF= ?    |

| XEQ "TPKC"<br>ST RT V TV ↑<br>XEQ C<br>C∕F?<br>Y                      | (XEQ) (ALPHA) TPKC (ALPHA)<br>PROGRAM CHOICES<br>(C)<br>CONVERSION FACTOR |
|-----------------------------------------------------------------------|---------------------------------------------------------------------------|
| RUN<br>TZA?                                                           | (Y)<br>(R/S)<br>TOTÀL ACRES PROMPT                                        |
| 80. RUN<br>A/P?<br>8. RUN                                             | 80 (R/S)<br>ACRES PLOTTED PROMPT                                          |
| VL TB FL NM?                                                          | 8 (R/S)<br>FILE NAME PROMPT<br>(V)(V)(V)                                  |
| RUN<br>D?                                                             | (R/S)                                                                     |
| 10. RUN<br>L?                                                         | DBH PROMPT<br>10 (R/S)<br>LOG PROMPT                                      |
| 2. RUN<br>N?                                                          | 2 (R/S)<br># OF TREES PROMPT                                              |
| 33. RUN<br>10-2.0= 33 ↑                                               | 33 (R/S)<br>ENTERED DATA                                                  |
| RUN<br>D-L= 10-2.0<br>L= 66.0                                         | (R/S)<br>DBH-LOGS CLASS<br>LOGS                                           |
| T= 33.0<br>C∕F= 330.0                                                 | TREES<br>CONVERSION FACTOR                                                |
| Y= 1,452.0<br>C∕F= 14,520.<br>0                                       | VOLUME<br>CONVERSION FACTOR                                               |
| L?                                                                    | LOG PROMPT SAME DBH                                                       |
| 3.0 RUN<br>N?                                                         |                                                                           |
| 5.0 RUN<br>10-3.0= 5 ↑<br>RUN                                         |                                                                           |
| D-L= 10-3.0<br>L= 15.0                                                |                                                                           |
| T= 5.0<br>C/F= 50.0                                                   |                                                                           |
| V= 260.0<br>C/F= 2,600.0                                              |                                                                           |
|                                                                       |                                                                           |
| L?<br>XEQ D                                                           | NEW DBH                                                                   |
| ++++++++++++<br>10 DBH TOTS                                           | DBH CLASS TOTALS                                                          |
| T/L= 81.0<br>T/T= 38.0<br>C/F= 380.0<br>T/V= 1,712.0<br>C/F= 17,120.0 |                                                                           |
|                                                                       |                                                                           |

 $\mathtt{D}?$ 

NOTES

The Tally File To Volume Program computes the volume of a tally stored in a tally file in extended memory using a volume table stored in extended memory. This program allows volume computation of a tally stored. with the Tally Register Program, in the field without re-entry.

Outputs are generated automatically after the tally file name and volume table file name have been entered. The process continues until the volume of the stored tally is computed to include final totals and averages. A beep sounds as the final outputs are being generated.

This program also contains a conversion factor "C/F" as explained in the Tally Sheets To Volume Program.

A tally file and volume table file must exist in extended memory before this program can be used. Refer to both the Store Volume Table Program and the Tally Register Program.

The user may prefer storing a tally from tally sheets into a tally file, using the Tally Register Program. then using this program for volume computation instead of the Tally Sheets To Volume Program.

## **USER INSTRUCTIONS**

| STEP        | INSTRUCTIONS                                                                                                    | INPUT                             | FUNCTION                                         | DISPLAY                                                                   |
|-------------|----------------------------------------------------------------------------------------------------|-----------------------------------|--------------------------------------------------|---------------------------------------------------------------------------|
| 1<br>2<br>3 | LOAD "TPKC" CONTROL PROGRAM<br>LOAD "TPKP" PROCESS PROGRAM<br>INITIALIZE PROGRAM                                                                        |                                   | (GOTO)(.)(.)<br>(GOTO)(.)(.)<br>(XEQ) ''TPKC''   | PACKING<br>PACKING<br>ST RT V TV7                                         |
| *4<br>5     | SELECT TALLY FILE TO VOLUME<br>TO USE A CONVERSION FACTOR<br>KEY TOTAL ACRES<br>KEY ACRES PLOTTED<br>OR NO CONVERSION FACTOR<br>KEY TOTAL ACRES OR ZERO | Y<br>ACRES<br>ACRES<br>N<br>ACRES | (D)<br>(R/S)<br>(R/S)<br>(R/S)<br>(R/S)<br>(R/S) | C/F?<br>T/A?<br>A/P?<br>VL TB FL NM?<br>T/A?<br>VL TB FL NM?              |
| 6<br>7      | KEY IN FILE NAME<br>KEY IN FILE NAME                                                                                                    | NAME<br>NAME                      | (R/S)<br>(R/S)                                   | TL FL NM?<br>FILES<br>VL TB<br>??????<br>TL FL<br>??????                  |
|             |                                                                                                    |                                   |                                                  | D-L= ??-?.?<br>L= ?<br>T= ?<br>C/F= ? **<br>V= ?<br>C/F= ? **             |
|             |                                                                                                    |                                   |                                                  | ++++++++++<br>?? DBH TOTS<br>T/L= ?.?<br>T/T= ?<br>C/F= ? **<br>C/F= ? ** |
|             | * both a volume table file<br>and a tally file must exist<br>in extended memory. refer<br>to volume table and tally<br>storage sections                 |                                   |                                                  | FINALS<br>F/L= ?.?<br>F/T= ?<br>C/F= ? **<br>F/V= ?                       |
|             | ** will not display if no<br>conversion factor is used                                                                                                  |                                   |                                                  | C/F= ? **<br>%/C= ? **<br>C/F= ? **                                       |
|             | *** will not display if zero<br>entered for total acres @<br>the (or) part of step 5                                                                    |                                   |                                                  | A/L= ?.?<br>A/D= ?<br>A/V= ?<br>A/V/A= ? ***<br>L/TH/BF= ?                |
|             |                                                                                                    |                                   |                                                  |                                                                           |

#### DISPLAY

| XEQ "TPKC"<br>ST RT V TV 1<br>XEQ D<br>C/F?<br>Y<br>RUN<br>T/A?<br>SØ. RUN<br>A/P?<br>8. RUN<br>VL TB FL NM?<br>VVV<br>RUN<br>TL FL NM?<br>CCC<br>RUN | (XEQ) (ALPHA) TPKC (ALPHA)<br>PROGRAM CHOICES<br>(D)<br>CONVERSION FACTOR<br>(Y)<br>(R/S)<br>TOTAL ACRES PROMPT<br>80 (R/S)<br>ACRES PLOTTED PROMPT<br>8 (R/S)<br>FILE NAME PROMPT<br>(V) (V) (V)<br>(R/S)<br>FILE NAME PROMPT<br>(C) (C) (C)<br>(R/S) |
|----------------------------------------------------------------------------------------------------|----------------------------------------------------------------------------------------------------|
| FILES                                                                                                    |                                                                                                    |
| VL TB<br>VVV                                                                                                    | VOLUME TABLE FILE NAME                                                                                                    |
| TL FL<br>CCC                                                                                                    | TALLY FILE NAME                                                                                                    |
| D-L= 10-2.0<br>L= 66.0<br>T= 33.0<br>C/F= 330.0<br>V= 1,452.0<br>C/F= 14,520.0                                                                        | DBH-LOG CLASS<br>LOGS<br>TREES<br>CONVERSION FACTOR<br>VOLUME<br>CONVERSION FACTOR                                                                                                    |
| D-L= 10-3.0<br>L= 15.0<br>T= 5.0<br>C/F= 50.0<br>V= 260.0<br>C/F= 2,600.0                                                                             |                                                                                                    |
| +++++++++++<br>10 DBH TOTS                                                                                                    | DBH CLASS TOTALS                                                                                                    |
| T/L= 81.0<br>T/T= 38.0<br>C/F= 380.0<br>T/V= 1,712.0<br>C/F= 17,120.0<br>0                                                                            |                                                                                                    |

| 24 | <pre>logs= # 16' logs X # trees in DBH-LOG class</pre> | trees= #trees in DBH-LOG class | volume= # trees in DBH-LOG class X volume                  | L total logs= # 16' logs in DBH class                        | r total trees- # trees in DBH class | V total volume= total volume in DBH class | L final logs= # 16' logs in all DBH classes | r final trees= # trees in all DBH classes | V final volume= total volume in all classes | c percent cruise= acres plotted / total acres | F conversion factor= total acres acres plotted           | L average log= <u># 16' logs in all DBH classes</u><br><u># trees in all DBH classes</u> | D average DBH≃ DBH X # trees in each DBH class<br>all classes totaled<br># trees in all DBH classes               | V average volume= total volume in all classes<br># trees in all DBH classes | A/V/A average volume per acre= totāl volume<br>total acres | L/TH/BF logs per 1,000 board-feet= total # 16' logs<br>toal volume / 1000 |
|----|--------------------------------------------------------|--------------------------------|------------------------------------------------------------|--------------------------------------------------------------|-------------------------------------|-------------------------------------------|---------------------------------------------|-------------------------------------------|---------------------------------------------|-----------------------------------------------|----------------------------------------------------------|------------------------------------------------------------------------------------------|----------------------------------------------------------------------------------------------------|-----------------------------------------------------------------------------|------------------------------------------------------------|---------------------------------------------------------------------------|
|    | A/D -average DBH<br>A/L -average LOG L                 |                                | A/V/A -average volume per acre V<br>C/F -conversion factor | CL TL FL NM -clear tally file name T/L CR VL -correct volume | D -L -DBH -LOG T/T                  | -final<br>-final                          |                                             |                                           | NM -new t<br>-purge                         |                                               | SV FL NM -save file name<br>T -trees<br>T/A -total acres |                                                                                          | TL FL -tally file<br>TL FL -tally file name<br>TL WK FL NM -tally working file name<br>TOT FL NM -total file name | V<br>VL TB<br>VL TB<br>VL TB FL NM<br>-volume table file name               | C -percent cruise<br>FL NM -plus file name                 |                                                                           |

APPENDIX B

APPENDIX A

24

| April         17         10         Section         Pine           trees         1         2         3         5         3         5         3         5         3         5         3         5         3         5         3         5         3         5         3         5         3         5         3         5         3         5         3         5         5         5         5         5         5         5         5         5         5         5         5         5         5         5         5         5         5         5         5         5         5         5         5         5         5         5         5         5         5         5         5         5         5         5         5         5         5         5         5         5         5         5         5         5         5         5         5         5         5         5         5         5         5         5         5         5         5         5         5         5         5         5         5         5         5         5         5         5         5         5         5 |          | TALLY CARD FOR | FOR ESTIMATING STANDING TIMBER | ING STA | DNIDN | TIMBER |
|----------------------------------------------------------------------------------------------------|----------|----------------|--------------------------------|---------|-------|--------|
| Imagin     foot       1     2     3       33     5     34       1452     260     1712       1452     260     1712       16     53     69       16     53     69       1200     5035     6235       22     36     58       23     556     7764       1     14     28     43       2508     5256     7764       1     14     28     43       2508     5256     7764       1     14     28     43       95     2226     5908     8229       95     2226     5908     8229       95     2226     5908     8229       95     2226     5908     8229       95     2226     5908     8229       95     2226     13     1       1     1     1     2       1     1     1     2       1     1     1     2       1     1     1     2       1     1     1     2       1     1     1     2       1     1     2     1324 <t< td=""><td>April</td><td>17</td><td>. 19 80</td><td></td><td></td><td>a</td></t<>                                                                                                    | April    | 17             | . 19 80                        |         |       | a      |
| 1       2       3       5       3       Total         33       5       38       38       38         1452       260       1712       1712         16       53       69       1712         1200       5035       6235       6235         1200       5035       5256       7764         1       14       28       43         1       14       28       8229         95       22206       5908       8229         95       2226       5908       8229         95       2226       5908       8229         95       2226       5908       8229         95       2226       5908       8229         95       2226       5908       8229         95       2226       5908       8229         95       2226       5908       8229         95       2226       5908       8229         95       2226       3214       1         1       1       1       2         1       1       1       2         1       1       1       2                                                                                                    |          |                |                                |         | Ŧ     |        |
| 33       5       38         1452       260       1712         1452       260       1712         16       53       69         1200       5035       6235         22       36       58         22       36       533         23       535       6235         23       56       576         23       5508       5256         23       5208       5229         25       5208       5256         1       14       28         1       14       28         2508       5256       7764         3514       28       43         1       1       2         1       1       2         1       1       2         1       1       2         1       1       2         270       364       634         270       364       13         270       364       13         270       364       13         270       364       13         270       301       305         37                                                                                                    |          | -              | 2                              |         |       | totals |
| 1452       260       1712         16       53       69         1200       5035       6235         22       36       58         22       36       58         22       36       58         22       36       535         22       36       535         22       36       5256         1       14       28         1       14       28         95       2226       5908       8229         95       2226       5908       8229         95       2226       5908       8229         95       2226       5908       8229         95       2226       5908       8229         95       2226       5908       8229         95       2226       1364       43         1       1       1       2         1254       1960       13       458         13       458       458       458         1       1       1       2         1       1       1       2       264         1       1       1       2                                                                                                    | trees    |                | 33                             | 2       |       | 38     |
| 16       53       69         1200       5035       6235         22       36       5256         2508       5256       7764         2508       5256       7764         2508       5256       7764         2508       5256       7764         2508       5256       7764         14       28       43         2508       5256       5908         2508       5256       43         2226       5908       8229         6       7       13         6       7       13         1       1       2         1       1       2         1       1       2         270       364       634         270       364       634         458       trees       224         volume       2824         808       13.4         1       1       1         364       634       258         6       458       13.4         80       100       2.58         80       100       2.58         80                                                                                                    | volume   | •              | 1452                           | 260     |       | 1712   |
| 1200       5035       6235         22       36       58         22       36       58         2508       5256       7764         14       28       43         120       5908       8229         2226       5908       8229         6       7       13         6       7       13         1254       1960       3214         1254       1960       3214         270       364       634         458       trees       224         458       trees       2824         1       1       1       1         270       364       634       578         458       trees       224         1       1       1       1         1       1       1       2824         1       1       1       265         1       1       1       265         1       1       1       265         1       1       1       265         1       1       1       265         1       1       1       265 </td <td></td> <td></td> <td>16</td> <td>53</td> <td></td> <td>69</td>                                                                                                    |          |                | 16                             | 53      |       | 69     |
| 22       36       58         2508       5256       7764         2508       5256       43         14       28       43         2226       5908       8229         6       7       13         6       7       13         1       1       1         1254       1960       3214         270       364       634         458       458       458         1       1       1         270       364       634         270       364       634         1       1       1       1         458       trees       224         volume       2824       13.4         avg       10gs       578         avg       10gs       578         avg       10gs       578         avg       10gs       578         avg       10gs       578         avg       10gs       578         avg       10gs       5.58                                                                                                    |          |                | 1200                           | 5035    |       | 6235   |
| 2508       5256       7764         14       28       43         2226       5908       8229         6       7       13         6       7       13         1       1       2314         1254       1960       3214         1       1       2314         270       364       634         458       trees       224         volume       2824         avg       10gs       578         avg       10gs       578         avg       10gs       578         avg       10gs       578         avg       10gs       578         avg       10gs       578         avg       10gs       578         avg       10gs       578         avg       10gs       578         avg       10gs       578         avg       10gs       578                                                                                                    |          |                | 22                             | 36      |       | 58     |
| 14     28     43       2226     5908     8229       6     7     13       6     7     13       1     1     1       270     364     634       270     364     634       458     458     458       458     trees     224       1     1     1       270     364     634       270     364     634       270     364     578       458     trees     224       volume     2824       avg     10gs     578       avg     10gs     578       avg     10gs     578                                                                                                    |          |                | 2508                           | 5256    |       | 7764   |
| 2226       5908       8229         6       7       13         1254       1960       3214         1       1       2         1       1       2         270       364       634         458       458       458         1       1       1         270       364       634         270       364       534         270       364       24         458       trees       224         volume       2824         avg       0gg       578         avg       10gs       578         avg       10gs       578         avg       10gs       578         avg       10gs       578         avg       190g       2.58                                                                                                    |          | 1              | 14                             | 28      |       | 43     |
| 6     7     13       1254     1960     3214       1     1     2       270     364     634       270     364     634       270     364     634       270     364     22       270     364     23       270     364     23       270     364     23       270     364     23       270     364     23       270     364     23       270     364     23       270     364     23       270     364     10gs       578     avg     10gs       578     avg     10gs       578     avg     10gs       578     avg     10gs       578     avg     10gs                                                                                                    |          | 95             | 2226                           | 5908    |       | 8229   |
| 1960     3214       1     2       364     634       364     634       364     634       364     284       458     458       trees     224       volume     2824       avg <log< td="">     10gs       avg<log< td="">     10gs       avg<log< td="">     10g       avg<log< td="">     126.</log<></log<></log<></log<>                                                                                                    |          |                | 9                              | 2       |       | 13     |
| 1         2           364         634           1         1           1         1           1         458           458         458           trees         224           volume         2824           avg         10gs         578           avg         10gs         578           avg         10gs         578           avg         10gs         578           avg         10gs         578           avg         10gs         578           avg         10gs         578           avg         10gs         578                                                                                                    | +        |                | 1254                           | 1960    |       | 3214   |
| 364     634       1     1       1     458       458     458       trees     224       volume     2824       avg     10gs       578     378       avg     10gs       avg     10g       avg     10g       avg     10g       avg     10g       avg     10g       avg     10g       avg     10g       avg     10g       avg     10g                                                                                                    | -        |                | 1                              | T       |       | 7      |
| trees 224<br>volume 2824<br>avg logs 578<br>avg log 2.58<br>volume 126.                                                                                                    | -        |                | 270                            | 364     | ·     | 634    |
| trees 224<br>volume 2824<br>logs 578<br>avg log 2.58<br>volume 126.                                                                                                    |          |                |                                | 1       |       | 1      |
| trees 224<br>volume 2824<br>avg DBH 13.4<br>avg log 2.58<br>volume 126.                                                                                                    | <b>.</b> |                |                                | 458     |       | 458    |
| volume         2824           logs         578           avg         DBH         13.4           avg         log         2.58           volume         126.                                                                                                    |          |                |                                | t       | sees  | 224    |
| logs         578           avg         DBH         13.4           avg         log         2.58           volume         126.                                                                                                    |          |                |                                | 2       | lume  | 28246  |
| avg DBH 13.4<br>avg log 2.58<br>volume 126.                                                                                                    |          |                |                                |         | logs  | 578    |
| avg log 2.58<br>volume 126.                                                                                                    |          |                |                                | βAB     | DBH   | 13.4   |
| volume 126.                                                                                                    |          |                |                                | avg     |       | 2.58   |
|                                                                                                    |          |                |                                |         | lume  | •      |
|                                                                                                    | -        | -              | Tohneon                        | -+-+-   | ,     |        |

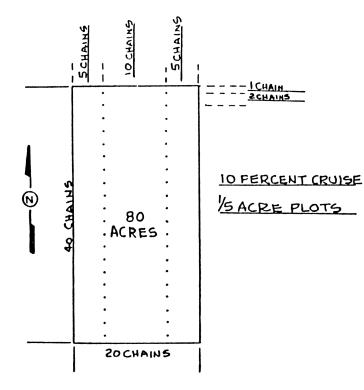

#### FORM CLASS 78 56

| Tree<br>diam-    |     | VO           | LUM     | E (bo  | ard f  | eet) ]<br>6-FO  | BY N<br>OT I    | UM1    | BER                        | OF     |         |
|------------------|-----|--------------|---------|--------|--------|-----------------|-----------------|--------|----------------------------|--------|---------|
| eter<br>(inches) | 1   | 11/1         | 2       | 31/6   | 8      | 314             | 4               | 434    | 8                          | \$15   | •       |
| 10               | 28  | 86           | 44      | 48     | 82     |                 |                 |        |                            |        |         |
| 11               | 38  | 49           | 60      | 67     | 74     |                 |                 |        |                            |        |         |
| 12               | 47  | 61           | 75      | 85     | 95     | 100             |                 |        |                            |        |         |
| 13               | 56  | 76           | 94      | 107    | 120    | 128             | 136             |        |                            |        |         |
| 14               | 60  | 92           | 114     | 130    | 146    | 156             | 166             |        |                            |        |         |
| 18               | 82  | 109          | 136     | 157    | 178    | 192             | 206             |        |                            |        |         |
| 16               |     | 127          | 180     |        | 811    | \$20            |                 |        |                            |        |         |
| 17               | 109 |              | 184     | 315    | \$46   | 268             | 289             |        |                            |        |         |
| 18               | 128 | 166          |         |        | 280    | 806             |                 |        |                            |        |         |
| 19               | 140 | 190          |         | 281    | 822    | \$52            |                 |        |                            |        |         |
| 20               | 167 | 214          | 270     | 317    | 364    | 396             | 432             | 450    | 486                        |        |         |
| 21               | 176 | 240          |         |        | 411    | 450             | 490             |        | 856                        |        |         |
| 22               |     | 206          | 335     | 396    | 456    | · 504           |                 |        | 626                        |        |         |
| 23               | 214 | 204          | 874     | 441    | 508    | 868             |                 | 652    |                            |        |         |
| 24               | 284 | 822          |         |        | 568    | 611             | 665             |        | 770                        |        |         |
| 26               | 300 | 855          | 452     | 564    | 617    | 678             | 740             | 799    | 858                        |        | ·····   |
| 26               | 281 | 368          |         |        |        |                 |                 |        |                            |        |         |
| 27               | 304 | 420          |         |        |        |                 | 886             | 959    | 1,032                      |        |         |
| 28               |     | 452          |         |        |        | 877             | 969             | 1,040  | 1,120                      | 1, 190 | 1, 261  |
| 29               | 854 | 491          | 628     |        |        | 963             | 1,042           | 1, 132 | 1, 222                     | 1,300  | 1, 389  |
| 80               | 882 | <b>A\$</b> 0 | 678     | 806    | 933    | 1,039           | 1, 124          | 1, 234 | 1, 826                     | 1, 421 | 1, 517  |
| 81               |     |              |         | 871    | 1,011  | 1, 117          | 1, 223          | 1, 828 | 1, 434                     | 1, 641 | 1, 648  |
| 82               | 440 |              |         | 936    | 1,089  | 1,200           | 1, 822          | 1, 432 | 1, 548                     | 1, 661 | 1,779   |
| 88               | 460 |              | 838     | 1,001  | 1, 164 | 1, 289          | 1, 414          | 1, 634 | 1,654                      | 1,783  | 1, 912  |
| 84               | 490 |              | 802     | 1,066  | 1, 239 | 1, 873          | 1, 507          | 1, 636 | 1,766                      | 1,906  | 2, 046  |
| 86               | 630 | 742          | 964     | 1, 141 | 1, 828 | 1, 478          | 1, 618          | 1, 757 | 1, 896                     | 2, 044 | 2, 192  |
| 36               |     | 780          | 1,015   | 1, 216 | 1, 416 | 1, 872          | 1,728           | 1, 877 | 2, 026                     | 2, 182 | 2, 338  |
| 87               |     | 836          | 1,075   | 1,290  | 1,506  | 1,670           | 1,835           | 1,998  | 2, 160                     | 2, 824 | 2, 488  |
| 81               | 629 | 882          | 1, 135  | 1,366  | 1, 596 | 1,700           | 1,942           | 2, 118 | 2, 160<br>2, 298<br>2, 434 | 2, 460 | 2, 637  |
| 89               | 660 | 985          | 1, 204  | 1, 449 | 1, 694 | 1, 881          | 2,068           | 2, 261 | 2, 484                     | 2, 616 | 2, 799  |
| 40               | 708 | 966          | 11, 274 | 1, 532 | 1, 791 | 1 <b>, 99</b> 8 | <b> Z, 19</b> 6 | 2, 384 | 2, 574                     | 2, 768 | 12, 961 |

TABLE 47.-Gross volume of tree, Scribner log rule

APPENDIX D

| D-L= 10-2.0           | D-L= 14-3.0         | D-L= 18-3.0                            | 51112 A         | D-L= 16-1.0      |
|-----------------------|---------------------|----------------------------------------|-----------------|------------------|
|                       | L= 103.0            | L= 21.0                                | FINALS          | T= 1.0           |
| L= 66.0               | T= 36.0             | T= 7.0                                 |                 |                  |
| T= 33.0               | C/F= 360.0          | C/F= 70.0                              |                 | D-L= 16-2.0      |
| C/F= 330.0            | V= 5,256.0          | V= 1,960.0                             |                 | T= 14.0          |
| V= 1,452.0            | C/F= 52,560.0       | C/F= 19,600.0                          | F/L= 578.0      | 1- 14.0          |
| C/F= 14,520.0         | C/1- 32/300.0       | <u>c</u> /1 = 177000.0                 | F/T= 224.0      |                  |
|                       |                     |                                        | C/F= 2,240.0    | U-L= 16-3.0      |
| D-L= 10-3.0           | ++++++++++          | ++++++++++++++++++++++++++++++++++++++ | F/V= 28,246.0   | T= 28.0          |
| L= 15.0               | 14 DBH TOTS         | 18 DBH TOTS                            | C/F= 282,460.0  |                  |
| T= 5.0                |                     |                                        | 0/1- 202/400:0  |                  |
| C∕F= 50.0             | T/L= 152.0          | T/L= 33.0                              | %/C= 10.00      | T/T= 43.0        |
| ¥= 260.0              | T/T= 58.0           | T/T= 13.0                              |                 | ================ |
| C/F= 2,600.0          | C/F= 580.0          | C/F= 130.0                             | C/F= 10.00      |                  |
| 0.1 2700010           | T/¥= 7,764.0        | T/V= 3,214.0                           | 0.4 0.50        |                  |
| *****                 | C/F= 77,640.0       | C/F= 32,140.0                          | A/L= 2.58       | D-L= 18-2.0      |
| 10 DBH TOTS           | 22222222222         |                                        | A/D= 13.41      | T= 6.0           |
| 10 1013               |                     |                                        | A/V= 126.10     |                  |
| $T_{\rm eff} = 01.6$  |                     |                                        | A/¥/A= 3,530.75 | D-L= 18-3.0      |
| T/L= 81.0             | D-L= 16-1.0         | D-L= 20-2.0                            |                 | T= 7.0           |
| T/T= 38.0             | L= 1.0              | L= 2.0                                 |                 |                  |
| C/F= 380.0            | T= 1.0              | T= 1.0                                 | L/TH/BF= 20.46  |                  |
| T/¥= 1,712.0          | C/F= 10.0           | C/F= 10.0                              |                 | T/T- 17 G        |
| C/F= 17,120.0         | V= 95.0             | V= 270.0                               |                 | T/T= 13.0        |
| 22222222222           | C/F= 950.0          | C/F= 2,700.0                           |                 |                  |
|                       | L/F- 330.0          | U/r- 2/700.0                           |                 |                  |
|                       | $D_{-1} = 14 - 2$ 0 | D-L= 20-3.0                            |                 | D L = 20 2 0     |
| D-L= 12-2.0           | D-L= 16-2.0         |                                        |                 | D-L= 20-2.0      |
| L= 32.0               | L= 28.0             | L= 3.0                                 |                 | T= 1.0           |
| T= 16.0               | T= 14.0             | T= 1.0                                 |                 |                  |
| C/F= 160.0            | C/F= 140.0          | C/F= 10.0                              | D-L= 10-2.0     | D-L= 20-3.0      |
| V= 1,200.0            | V= 2,226.0          | V= 364.0                               | T= 33.0         | T= 1.0           |
| C/F= 12,000.0         | C/F= 22,260.0       | C/F= 3,640.0                           |                 |                  |
|                       |                     |                                        | D-L= 10-3.0     |                  |
| D-L= 12-3.0           | D-L= 16-3.0         | +++++++++++                            | T= 5.0          | T/T= 2.0         |
| L= 159.0              | L= 84.0             | 20 DBH TOTS                            |                 |                  |
| T= 53.0               | T= 28.0             |                                        |                 |                  |
| C/F= 530.0            | C/F= 280.0          | 1/L= 5.0                               | T/T= 38.0       |                  |
| V= 5,035.0            | ¥= 5,908.0          | T/T= 2.0                               | ===========     | D-L= 22-3.0      |
|                       | C∕F= 59,080.0       | C∕F= 20.0                              |                 | T= 1.0           |
| C/F= 50,350.0         |                     | T/V= 634.0                             |                 |                  |
|                       | *****               | C/F= 6,340.0                           | D-L= 12-2.0     |                  |
| +++++++++++           | 16 DBH TOTS         |                                        | T= 16.0         | T/T= 1.0         |
| 12 DBH TOTS           |                     |                                        | 1 1010          | ============     |
| T.0. 404 0            | T/L= 113.0          |                                        | D-L= 12-3.0     |                  |
| T/L= 191.0            | T/T= 43.0           | D-L= 22-3.0                            | T= 53.0         |                  |
| T/T= 69.0             | C/F= 430.0          | L= 3.0                                 |                 | FINALS           |
| C/F= 690.0            | T/¥= 8,229.0        | T= 1.0                                 |                 | TIMES            |
| T/Y= 6,235.0          | C/F= 82,290.0       | C/F= 10.0                              | T/T= 69.0       | F/T= 224.0       |
| C/F= 62, <b>350.0</b> |                     | V= 458.0                               | ===========     | F/1- 224.0       |
| 2222222222            |                     | C/F= 4,580.0                           |                 |                  |
|                       |                     | G/F- 47300.0                           |                 |                  |
|                       | D-L= 18-2.0         | *****                                  |                 |                  |
| D-L= 14-2.0           |                     | 22 DBH TOTS                            | D-L= 14-2.0     |                  |
| L= 44.0               | L= 12.0             | 22 JBH 1015                            | T= 22.0         |                  |
| T= 22.0               | T= 6.0              | T 4 3 5                                |                 |                  |
| C/F= 220.0            | C/F= 60.0           | T/L= 3.0                               | D-L= 14-3.0     |                  |
| ¥= 2,508.0            | V= 1,254.0          | T/T= 1.0                               | T= 36.0         |                  |
| C/F= 25,080.0         | C/F= 12,540.0       | C/F= 10.0                              |                 |                  |
|                       |                     | T∕V= 458.0                             |                 |                  |
|                       |                     | C∕F= 4,580.0                           | T/T= 58.0       |                  |
|                       |                     | =========                              | =========       |                  |
|                       |                     |                                        |                 |                  |

**2**6

A PRODUCT OF

### HARREN LEI Communications

SOFTWARE DIVISION

BOX 335 SYLVESTER, GA. 31791